Министерство сельского хозяйства Российской Федерации

### Федеральное государственное бюджетное образовательное учреждение высшего образования **«ВОРОНЕЖСКИЙ ГОСУДАРСТВЕННЫЙ АГРАРНЫЙ УНИВЕРСИТЕТ ИМЕНИ ИМПЕРАТОРА ПЕТРА I»**

«Утверждаю» Декан факультета технологии и товароведения доц. Королькова Н.В. «30» августа 2017 г.

### **РАБОЧАЯ ПРОГРАММА**

по дисциплине Б1.В.ДВ.09.01 «Основы систем автоматизированного проектирования отрасли» для направления 19.03.02 «Продукты питания из растительного сырья» профиль – «Технология жиров, эфирных масел и парфюмерно-косметических продуктов»

Квалификация (степень) выпускника – бакалавр (прикладной бакалавриат)

Факультет технологии и товароведения

Кафедра процессов и аппаратов перерабатывающих производств

Преподаватель, подготовивший рабочую программу: преподаватель, подготовившии раоочую программу:<br>к.т.н. доцент Колобаева Анна Алексеевна

#### Министерство сельского хозяйства Российской Федерации

#### Федеральное государственное бюджетное образовательное учреждение высшего образования **«ВОРОНЕЖСКИЙ ГОСУДАРСТВЕННЫЙ АГРАРНЫЙ УНИВЕРСИТЕТ ИМЕНИ ИМПЕРАТОРА ПЕТРА I»**

УТВЕРЖДАЮ  $394$ Декан факультета технологии и товароведения технологии и Высопкая Е.А.  $\frac{1}{828}$ » августа 2018 г.

## **РАБОЧАЯ ПРОГРАММА**

по дисциплине Б1.В.ДВ.09.01 «Основы систем автоматизированного проектирования» для направления 19.03.02 «Продукты питания из растительного сырья» профиль – «Технология жиров, эфирных масел и парфюмерно-косметических продуктов»

Квалификация (степень) выпускника – бакалавр (прикладной бакалавриат)

Факультет технологии и товароведения

Кафедра технологического оборудования, процессов перерабатывающих производств, механизации сельского хозяйства и БЖД

Преподаватель, подготовивший рабочую программу: преподаватель, подготовивший рабочую программу:<br>к.т.н. доцент Колобаева Анна Алексеевна

Страница 3 из 12

Рабочая программа составлена в соответствии с Федеральным государственным образовательным стандартом высшего образования по направлению подготовки 19.03.02 Продукты питания из растительного сырья № 211 от 12.03.2015 г.

Рабочая программа утверждена на заседании кафедры «Процессы и аппараты перерабатывающих производств» № 1 от 30 августа 2017 года.

Заведующий кафедрой **Sabelland Contract Authority** H.B. Королькова

Рабочая программа рекомендована к использованию в учебном процессе методической комиссией факультета технологии и товароведения № 1 от 30 августа 2017 года.

Председатель методической комиссии

факультета технологии и товароведения \_\_\_\_\_\_\_\_\_\_\_\_ А.А. Колобаева

## **1. Предмет. Цели и задачи дисциплины, ее место в структуре образовательной программы**

Дисциплина «Основы систем автоматизированного проектирования отрасли» (Основы САПР) относится к вариативной части Блока 1, является дисциплиной по выбору.

**Предмет дисциплины** – основы автоматизированного проектирования перерабатывающих предприятий, оснащенных новейшим оборудованием по наиболее рациональной технологической схеме.

Дисциплина направлена на формирование у обучающихся знаний, умений и навыков в области *организационно-управленческого и расчетно-проектного видов профессиональной деятельности*

**Цель изучения дисциплины**: формирование необходимых теоретических и практических навыков для выполнения чертежной графической документации проектов строящихся предприятий или модернизации существующих, подборе и компоновке оборудования, а также в объемно – планировочных и конструктивных решениях проектирования перерабатывающих предприятий с использованием современного программного обеспечения.

#### **Основные задачи дисциплины**:

 ознакомление с комплексом задач и проблем автоматизации проектирования и основными путями их решения;

- изучение организации проектных работ, их характера и специфики;
- изучение перспектив развития и совершенствования САПР;

приобретение навыков работы с графическим редактором Компас.

## **2. Перечень планируемых результатов обучения по дисциплине, соотнесенных с планируемыми результатами освоения образовательной программы**

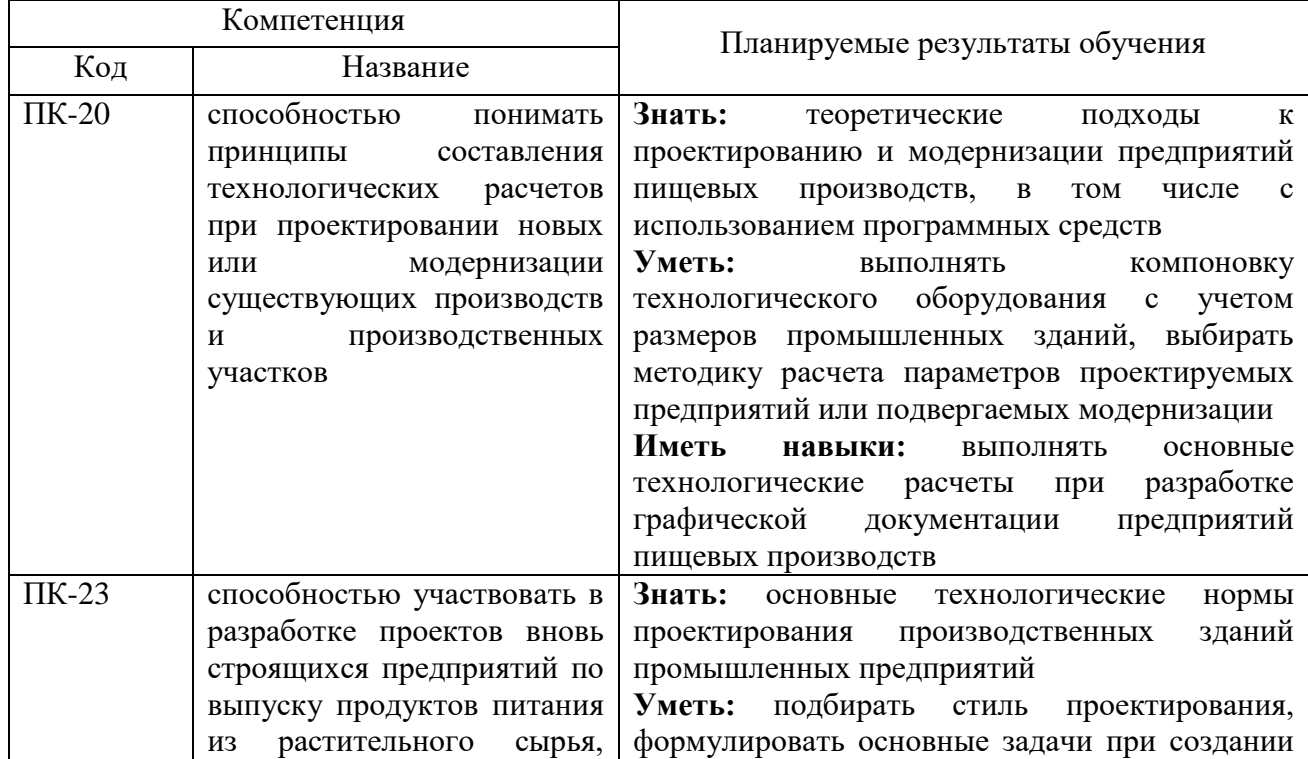

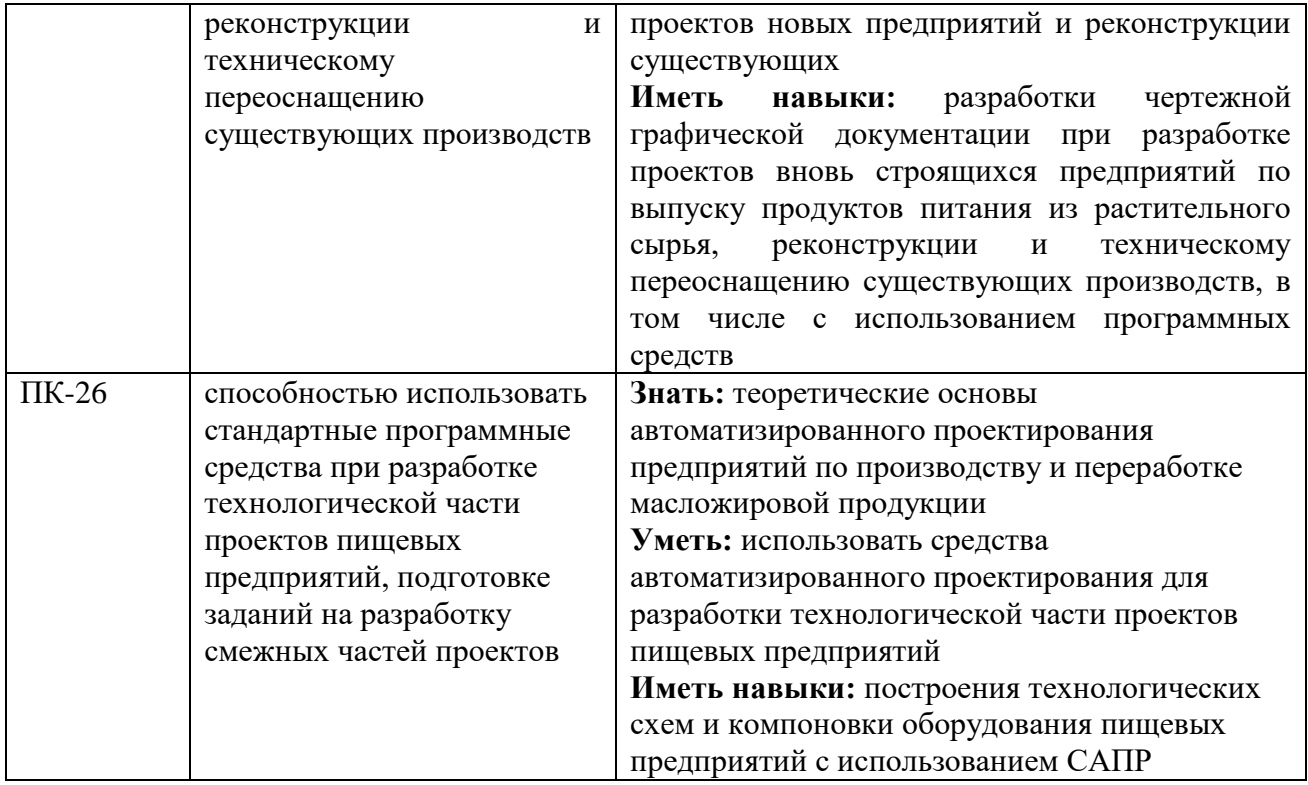

![](_page_4_Picture_265.jpeg)

# **3. Объем дисциплины и виды работ**

# Страница 6 из 12

![](_page_5_Picture_312.jpeg)

# **4. Содержание дисциплины**

## **4.1. Разделы дисциплины и виды занятий (тематический план)**

![](_page_5_Picture_313.jpeg)

## **4.2. Содержание разделов учебной дисциплины**

**Раздел 1. Введение в автоматизированное проектирование**. Задачи и содержание дисциплины, ее роль и место в учебном процессе. История развития САПР и их место среди других автоматизированных систем. Основные понятия автоматизированного проектирования. Особенности проектирования автоматизированных систем.

**Раздел 2. Техническое обеспечение систем автоматизированного проектирования**. Понятие технического обеспечения (ТО) САПР, требования предъявляемые к ТО. Типы вычислительных сетей. Автоматизированные рабочие места. Характеристики и типы каналов передачи данных в компьютерных сетях. Стеки протоколов и типы сетей в автоматизированных системах.

**Раздел 3. Основы проектирования технической документации в различных САПР**. В разделе рассматриваются основные принципы построения оборудования, аппаратурно-технологических схем и планов с использованием программных продуктов КОМПАС.

![](_page_6_Picture_294.jpeg)

#### **4.3. Перечень тем лекций.**

#### **4.4. Перечень тем практических занятий**

![](_page_6_Picture_295.jpeg)

## **4.5. Перечень тем лабораторных работ**

Лабораторные работы не предусмотрены.

## **4.6. Виды самостоятельной работы обучающихся и перечень учебнометодического обеспечения для самостоятельной работы обучающихся**

#### **4.6.1. Подготовка к аудиторным занятиям**

Самостоятельная работа обучающихся по дисциплине «Основы систем автоматизированного проектирования отрасли» осуществляется при методической помощи преподавателя, обеспечивающего организацию работы, методическое руководство, консультации и контроль за ее выполнением.

Подготовка к аудиторным занятиям заключается в самостоятельном изучении разделов и тем, проработке и повторении лекционного материала и в выполнении заданий, представленных в методических указаниях.

### **4.6.2. Перечень тем курсовых работ**

Курсовое проектирование не предусмотрено.

### **4.6.3. Перечень тем рефератов, расчетно-графических работ**

Рефераты и расчетно-графические работы не предусмотрены.

### **4.6.4. Перечень тем и учебно-методического обеспечения для самостоятельной работы обучающихся**

![](_page_7_Picture_338.jpeg)

![](_page_8_Picture_298.jpeg)

## **4.6.5 Другие виды самостоятельной работы обучающихся**

Другие виды самостоятельной работы обучающихся не предусмотрены

#### **4.7. Перечень тем и видов занятий, проводимых в интерактивной форме**

![](_page_8_Picture_299.jpeg)

## **5. Фонд оценочных средств для проведения промежуточной аттестации**

Полное описание фонда оценочных средств для промежуточной аттестации обучающихся с перечнем компетенций, описанием показателей и критериев оценивания компетенций, шкал оценивания, типовые контрольные задания и методические материалы представлены в виде отдельного документа (ФОС).

## **6. Учебно-методическое обеспечение дисциплины**

## **6.1. Рекомендуемая литература.**

#### **6.1.1. Основная литература.**

![](_page_8_Picture_300.jpeg)

#### **6.1.2. Дополнительная литература.**

![](_page_8_Picture_301.jpeg)

#### **6.1.3. Методические издания.**

![](_page_8_Picture_302.jpeg)

![](_page_9_Picture_273.jpeg)

![](_page_9_Picture_274.jpeg)

## **6.2 Перечень ресурсов информационно-телекоммуникационной сети «Интернет»**

### **6.2. Перечень ресурсов информационно-телекоммуникационной сети «Интернет» (далее – сеть «Интернет»), необходимых для освоения дисциплины.**

![](_page_9_Picture_275.jpeg)

1. Электронные полнотекстовые ресурсы Научной библиотеки ВГАУ  $(**http://library vsau**.  
ru/)$ 

## **Сайты и порталы**

- 1.<http://kompas.ru/> интернет-сайт САПР Компас
- 2.<http://ascon.ru/> интернет-сайт российской компании разработчика САПР
- 3.<http://www.autodesk.ru/> интернет-сайт компании разработчика группы САПР
- 4.<http://www.sapr.ru/> интернет сайт журнала «САПР и графика»

## **6.3. Средства обеспечения освоения дисциплины**

## **6.3 Средства обеспечения освоения дисциплины**

## **6.3.1. Программное обеспечение общего назначения.**

![](_page_10_Picture_252.jpeg)

#### **6.3.2. Специализированное программное обеспечение**

![](_page_10_Picture_253.jpeg)

#### **6.3.3. Профессиональные базы данных и информационные системы.**

![](_page_10_Picture_254.jpeg)

## **6.3.4. Аудио- и видеопособия**

Аудио- и видеопособий не предусмотрено

## **6.3.5. Компьютерные презентации учебных курсов**

Презентации подготовлены по каждой теме лекций.

## **7. Описание материально-технической базы, необходимой для осуществления образовательного процесса по дисциплине**

![](_page_11_Picture_213.jpeg)

# **8. Междисциплинарные связи**

Протокол согласования рабочей программы с другими дисциплинами специальности

![](_page_12_Picture_259.jpeg)

![](_page_13_Picture_39.jpeg)

![](_page_14_Picture_135.jpeg)

## **Приложение 1 Лист периодических проверок рабочей программы**

![](_page_15_Picture_162.jpeg)

## **Приложение 2 Лист изменений рабочей программы**